# List of Mathematical Symbols

In the following tables, you find all the symbols normally accessible from math mode.

To use the symbols listed in Table, $6$  the package amssymb must be loaded in the preamble of the document and the AMS math fonts must be installed, on the system. If the AMS package and fonts are not installed, on your system, have a look at

CTAN:/tex-archive/macros/latex/packages/amslatex

Math Mode Accents.

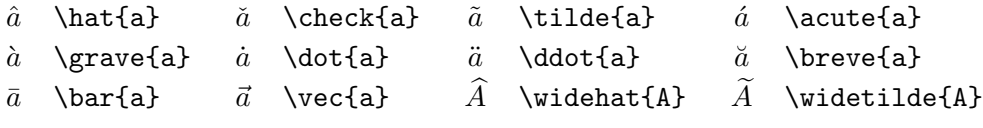

Lowercase Greek Letters.

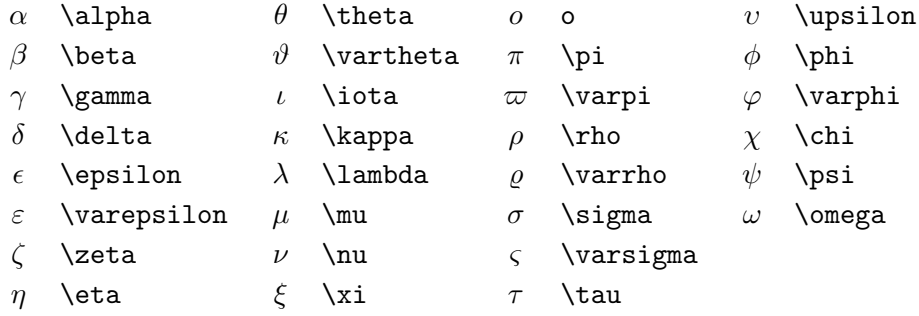

Uppercase Greek Letters.

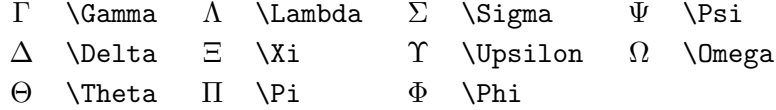

## Binary Relations.

You can produce corresponding negations by adding a **\not** command as prefix to the following symbols.

|             | $\prec$     |                          | $\geq$         |           |                             |
|-------------|-------------|--------------------------|----------------|-----------|-----------------------------|
| $\leq$      | \leq or \le | $\geq$                   | \geq or \ge    | $\equiv$  | \equiv                      |
| $\ll$       | \11         | $>\!\!>\!\!>$            | \gg            | $\dot{=}$ | \doteq                      |
| $\prec$     | \prec       | $\succ$                  | \succ          | $\sim$    | $\sin$                      |
| ≾           | \preceq     | ≻                        | \succeq        | $\simeq$  | \simeq                      |
| $\subset$   | \subset     | ⊃                        | \supset        | $\approx$ | \approx                     |
| $\subseteq$ | \subseteq   | $\supseteq$              | \supseteq      | ≅         | $\c{ong}$                   |
|             | $\sqrt{a}$  | ┐                        | \sqsupset $^a$ | M         | $\lambda$ Join <sup>a</sup> |
|             | \sqsubseteq |                          | \sqsupseteq    | $\bowtie$ | \bowtie                     |
| $\in$       | \in         | ∍                        | \ni ,\owns     | $\propto$ | \propto                     |
| ⊢           | \vdash      | $\overline{\phantom{0}}$ | \dashv         | ⊨         | \models                     |
|             | $\mid$      |                          | \parallel      | 丄         | \perp                       |
|             | \smile      |                          | \frown         | $\asymp$  | \asymp                      |
|             |             | ∉                        | \notin         |           | \neq or \ne                 |

 $\mathrm{^aUse}$  the latex<br>sym package to access this symbol

## Binary Operators.

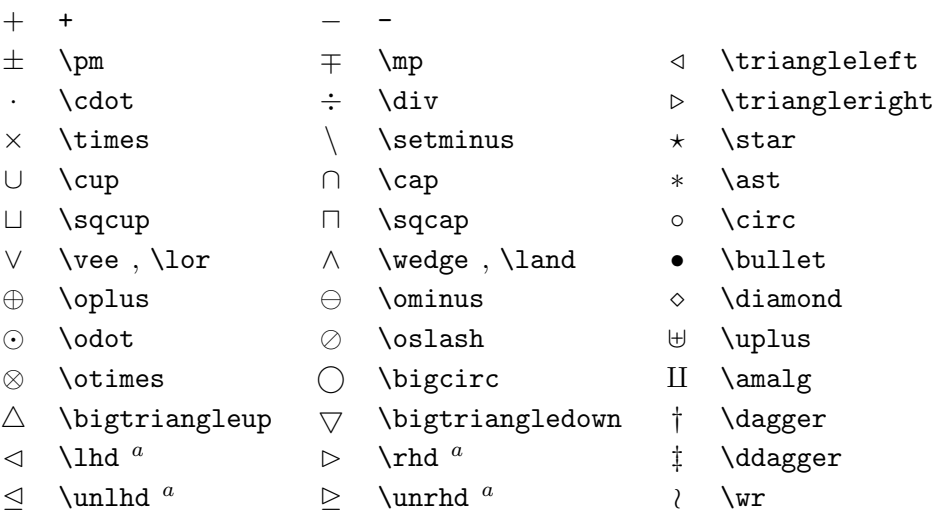

# BIG Operators.

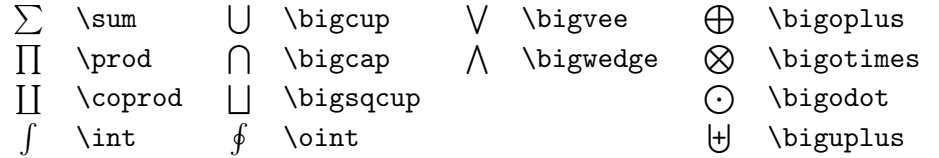

#### Arrows.

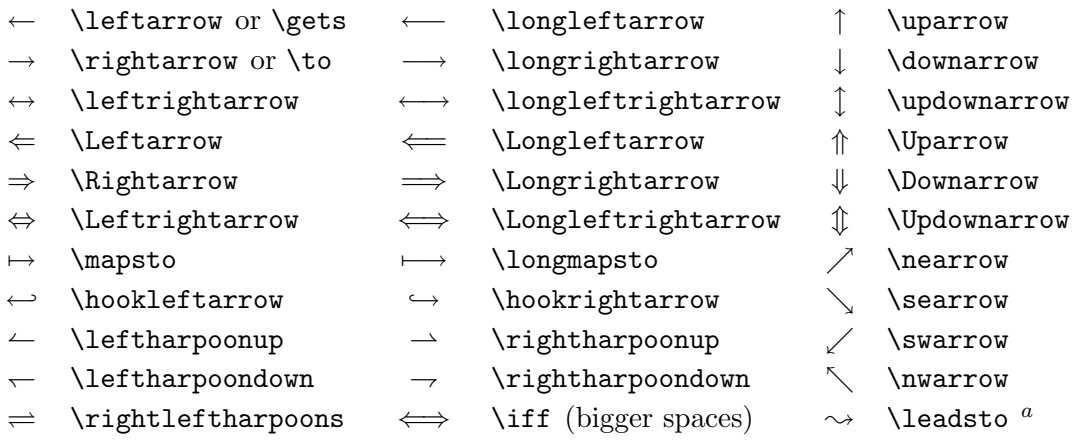

 $\mathrm{^aUse}$  the latexsym package to access this symbol

#### Delimiters.

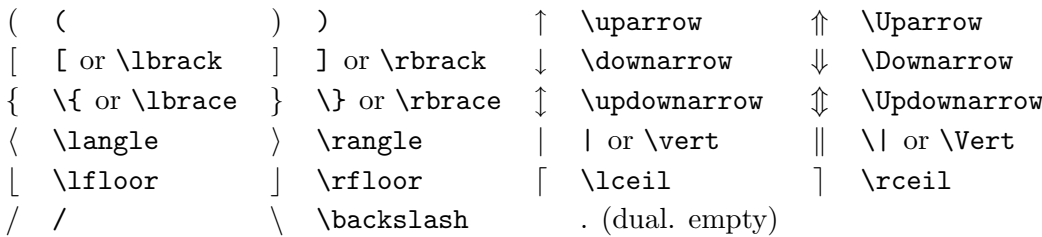

# Large Delimiters.

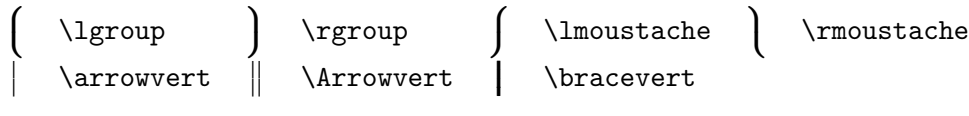

## Miscellaneous Symbols.

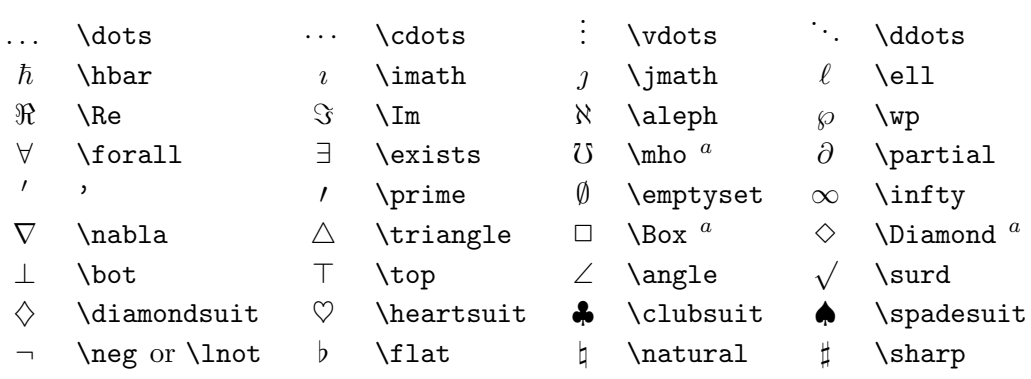

 $\mathrm{^aUse}$  the latex<br>sym package to access this symbol

## Non-Mathematical Symbols.

These symbols can also be used in text mode.

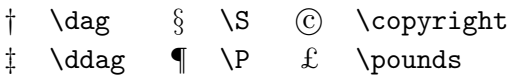

AMS Delimiters.

 $\begin{array}{ccc}\n\ulcorner & \text{ulcorner} & \text{ulcorner} & \text{ulcorner}\quad x\end{array}$ 

AMS Greek and Hebrew.

 $F$  \digamma  $\varkappa$  \varkappa **i** \beth \daleth \ \gimel

# AMS Binary Relations.

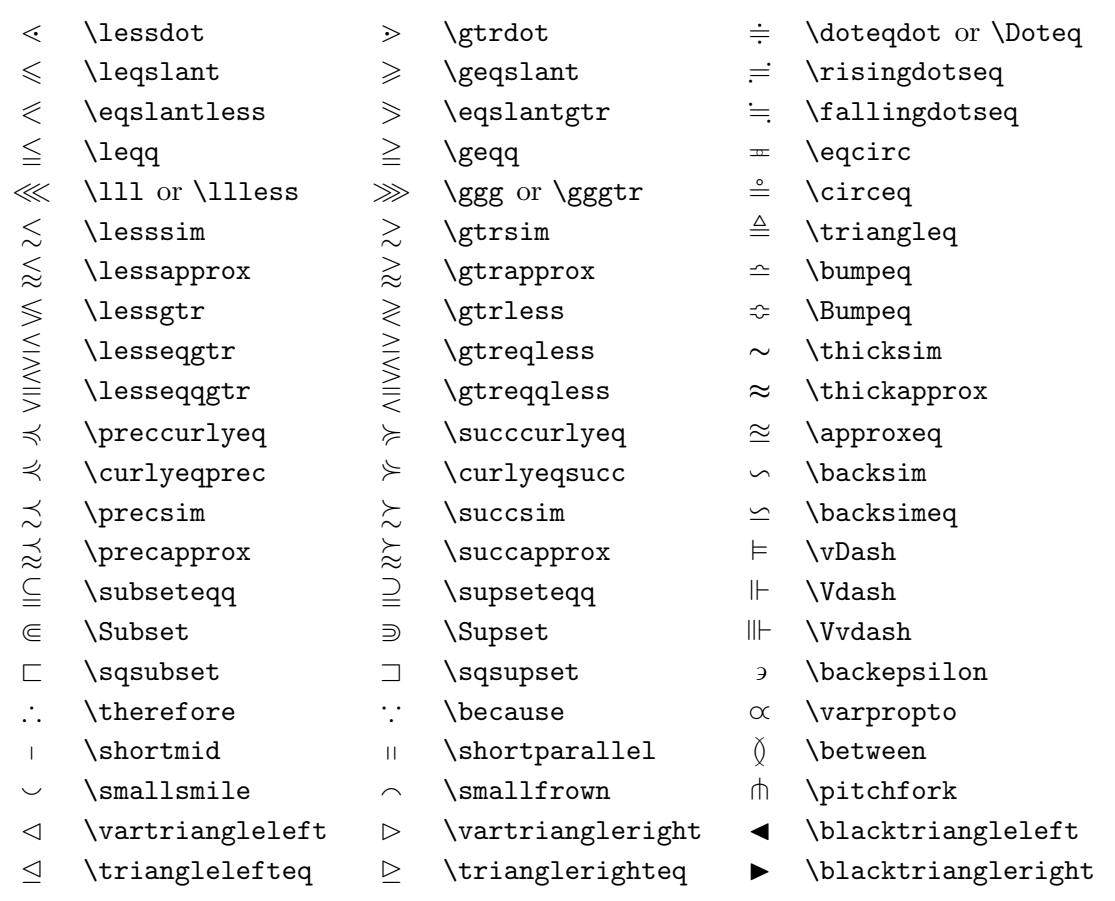

# AMS Arrows.

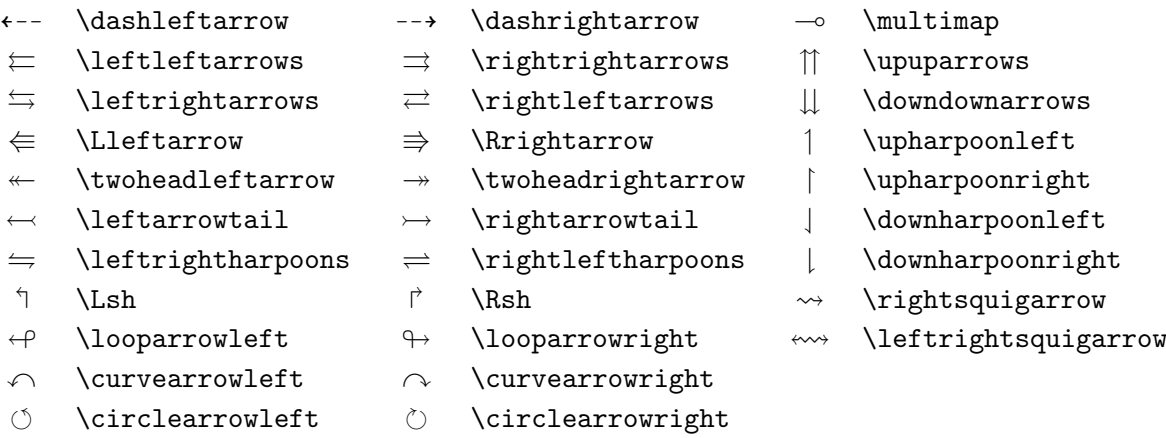

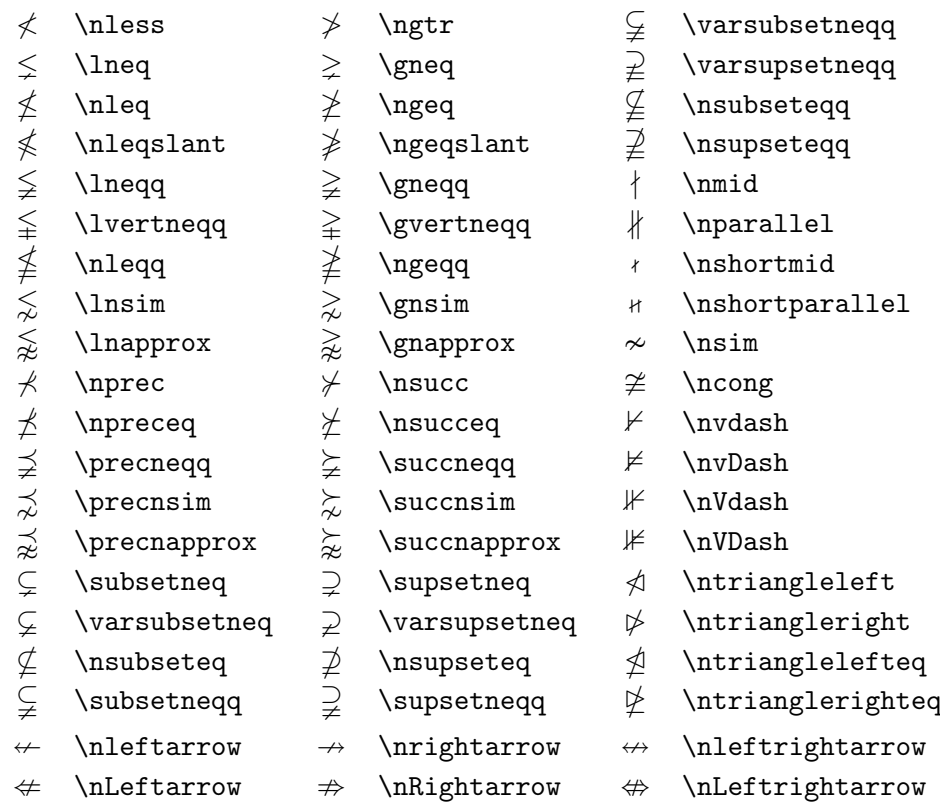

#### AMS Negated Binary Relations and Arrows.

#### AMS Binary Operators.

- 
- 
- $\mathbb U$  \Cup or \doublecup  $\mathbb A$  \Cap or \doublecap  $\setminus$  \smallsetminus
- $\vee$  \veebar  $\overline{\wedge}$  \barwedge  $\overline{\wedge}$  \doublebarwedge
- 
- $\boxtimes$  \boxtimes
- $\lambda$  \leftthreetimes  $\lambda$  \rightthreetimes  $\circ$  \circledast
- 
- 
- 
- 
- 
- 
- 
- 
- $\gamma$  \curlyvee  $\lambda$  \curlywedge
- $\dot{+}$  \dotplus **.** \centerdot **\frac{\frac{\frac{\frac{\frac{\frac{\frac{\frac{\frac{\frac{\frac{\frac{\frac{\frac{\frac{\frac{\frac{\frac{\frac{\frac{\frac{\frac{\frac{\frac{\frac{\frac{\frac{\frac{\frac{\frac{\frac{\f**
- n \ltimes o \rtimes > \divideontimes
	-
	-
- $\boxplus$  \boxplus  $\boxplus$  \boxminus  $\odot$  \circleddash
	- $\Box$  \boxdot  $\circ$  \circledcirc
		-
- 
- 

## AMS Miscellaneous.

- $\hbar$  \hbar  $\hbar$  \hslash  $\hbar$  \Bbbk
- 
- $\Box$  \square  $\Box$  \blacksquare  $\Diamond$  \circledS  $\Diamond$  \vartriangle  $\blacktriangle$  \blacktriangle  $\Box$  \complement  $\triangle$  \vartriangle  $\triangle$  \blacktriangle  $\Box$  \complement
- 
- 
- 
- 
- 
- 

- 
- 
- $\nabla \times \theta$  \triangledown  $\nabla \times \theta$  \Game
- $\Diamond$  \lozenge  $\Diamond$  \blacklozenge  $\star$  \bigstar
	-
	-
	-
- $\eth$  \eth  $\eth$  \mho
- 
- 
- 
- 
- 
- $\angle$  \angle  $\angle$  \measuredangle  $\triangle$  \sphericalangle
- / \diagup \ \diagdown \ \backprime
- $\frac{1}{x}$  \nexists  $\frac{1}{x}$  \Finv  $\emptyset$  \varnothing

## Math Alphabets.

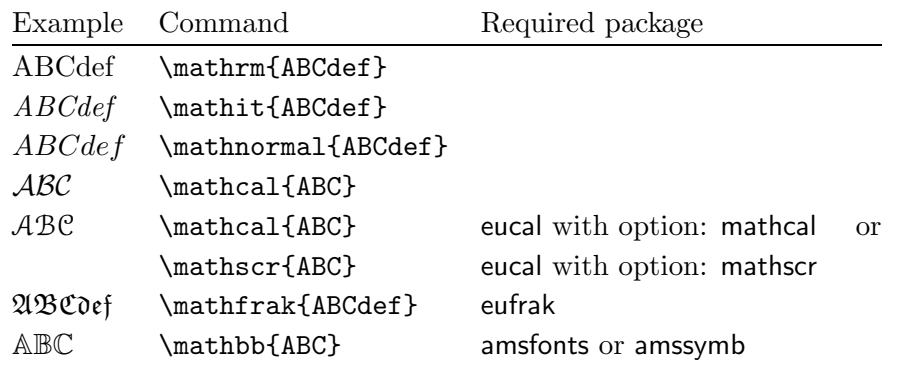